CRISTIAN BIANCHI, ALESSANDRO MAMUSA

Lavoro in team IT: Una settimana tipo

Nana Bianca

29/11/2023

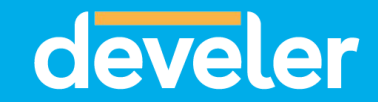

## ❙ **INTRODUZIONE**

Cosa succede in una settimana tipo di uno sviluppatore?

Com'è organizzato il team e come si decide su cosa lavorare?

Come si programmano i rilasci e si reagisce alle emergenze?

## **AGENDA**

**I** Demo progetto **I** Sprint planning ■ Come affrontare un ticket **l** Gestire le emergenze **I** Rilasci ❙ Q&A

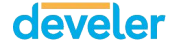

## **Conway's Game of life**

❙ Automa Cellulare\* Insieme di regole e interazioni ○ Mostra l'emergere di comportamenti simili alla vita **I** Un gioco senza giocatori ○ Evoluzione determinata senza input

\* Modello matematico usato per descrivere l'evoluzione di sistemi discreti complessi

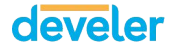

## **Conway's**

**Game of life interest in the Griglia infinita di celle** ○ Ogni cella ha 8 vicini ○ Ogni cella è *viva*/*accesa* o *morta*/*spenta* **i** Ad ogni passo tutte le celle vengono aggiornate seguendo delle regole prestabilite

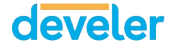

## **PROGETTO**

#### **I** Conway's Game Of Life

#### ❘ MVP del gioco

- Evoluzione di una griglia causale
- Rappresentazione grafica
- ❘ GUI interattiva
	- Modifica griglia
	- Pausa simulazione

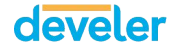

#### ❙ **Demo** - Progetto

CONWAY'S GAME OF LIFE  $\times$ **TI** 

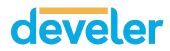

# **TITOLO DELLA**

**SEZIONE** *i* lorem ipsum dolor sit amet, consectetur adipiscing elit.

> Nam est ligula, faucibus nec urna sed, tristique volutpat massa.

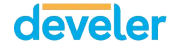

## **TITOLO DELLA SEZIONE**

**I** Lorem ipsum dolor sit amet, consectetur adipiscing elit.

**l** Nam est ligula, faucibus nec urna sed, tristique volutpat massa.

**I** Phasellus congue leo nunc, eu vehicula enim interdum vitae.

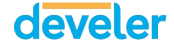

## **Lorem ipsum dolor sit amet, consectetur**

Lorem ipsum dolor sit amet, consectetur adipiscing elit.

Lorem ipsum dolor sit amet, consectetur adipiscing elit. Nam est ligula, faucibus nec urna sed, tristique volutpat massa. Phasellus congue leo nunc, eu vehicula enim interdum vitae.

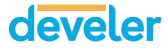

Lorem ipsum dolor sit amet, consectetur adipiscing elit. Nam est ligula, faucibus nec urna sed, tristique volutpat massa. Phasellus congue leo nunc, eu vehicula enim interdum vitae. Lorem ipsum dolor sit amet, consectetur adipiscing elit.

Nam est ligula, faucibus nec urna sed, tristique volutpat massa. Phasellus congue leo nunc, eu vehicula enim interdum vitae.

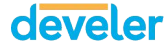

## **TITOLO DELLA SEZIONE**

**l** Lorem ipsum dolor sit amet, consectetur adipiscing elit.

**l** Nam est ligula, faucibus nec urna sed, tristique volutpat massa.

**I** Phasellus congue leo nunc, eu vehicula enim interdum vitae.

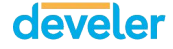

#### Titolo della sezione

## **TITOLO DELLA SOTTOSEZIONE**

Lorem ipsum dolor sit amet, consectetur adipiscing elit. Lorem ipsum dolor sit amet, consectetur adipiscing elit.

Lorem ipsum dolor sit amet, consectetur adipiscing elit. Nam est ligula, faucibus nec urna sed, tristique volutpat massa. Phasellus congue leo nunc, eu vehicula enim interdum vitae.

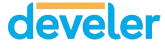

Lorem ipsum dolor sit amet, consectetur adipiscing elit. Curabitur vitae turpis mi. Phasellus sodales eu risus sit amet dapibus.

Donec semper purus in dui luctus dapibus.

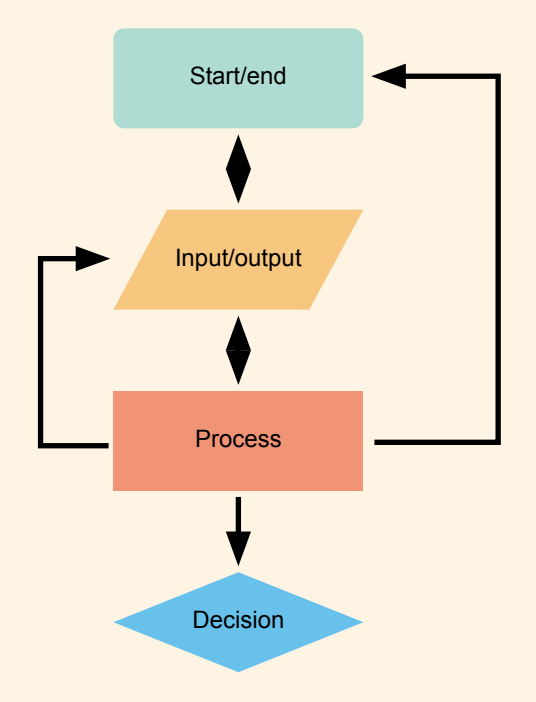

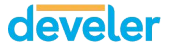

function frase() {

var auguri = "Buon compleanno"; document.write(auguri);

Lorem ipsum dolor sit amet, consectetur adipiscing elit. *Nota: per inserire il codice fai un semplice copia/incolla da Visual studio code (si porta dietro la formattazione). Il tema da impostare su VS è indicato nel nome di ogni layout.*

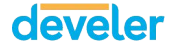

```
❙ Titolo sottosezione - Titolo sezione
```

```
function frase() {
   var auguri = "Buon compleanno";
   document.write(auguri);
}
```
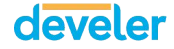

Lorem ipsum dolor sit amet, consectetur adipiscing elit. Lorem ipsum dolor sit amet, de consectetur adipiscing elit.

Lorem ipsum dolor sit amet, consectetur adipiscing elit.

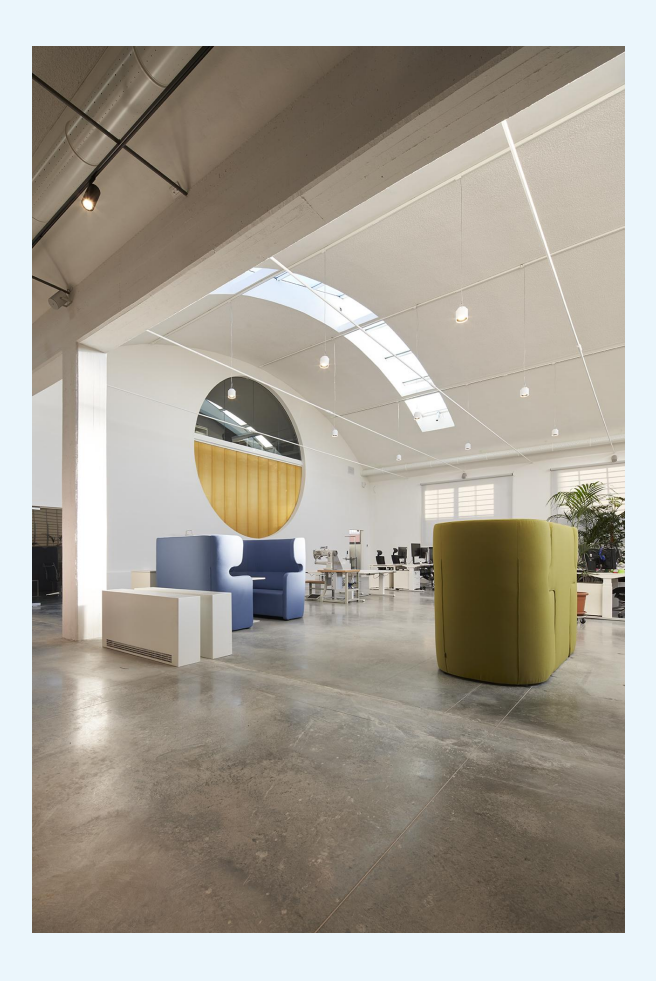

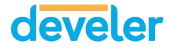

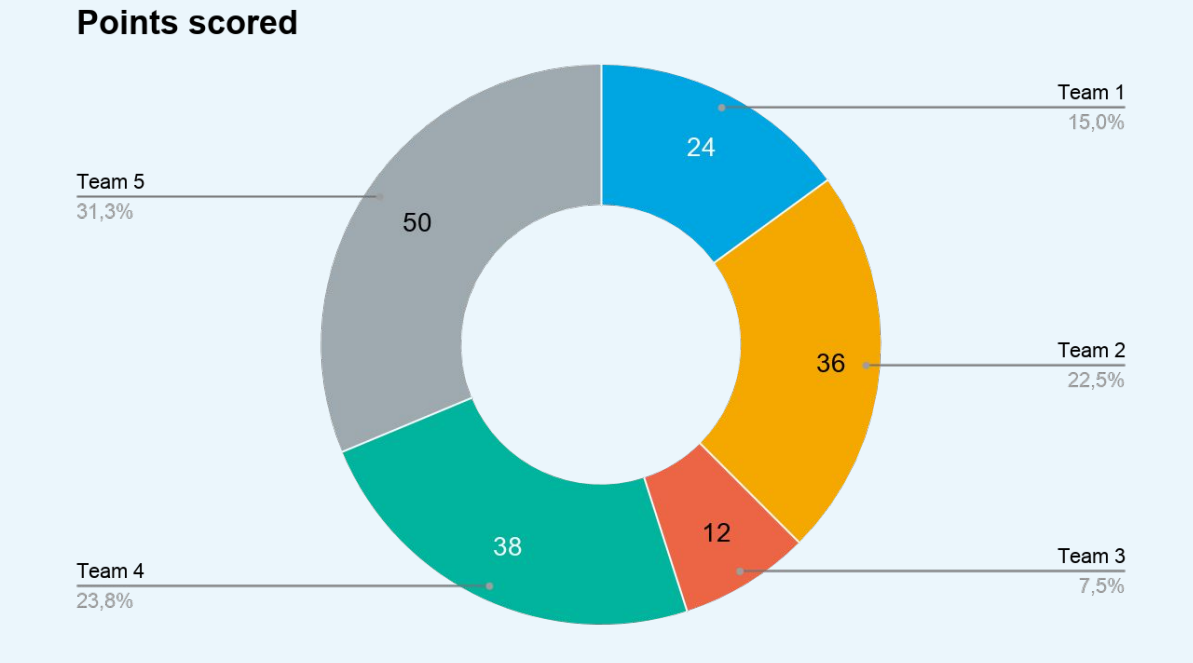

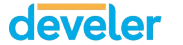

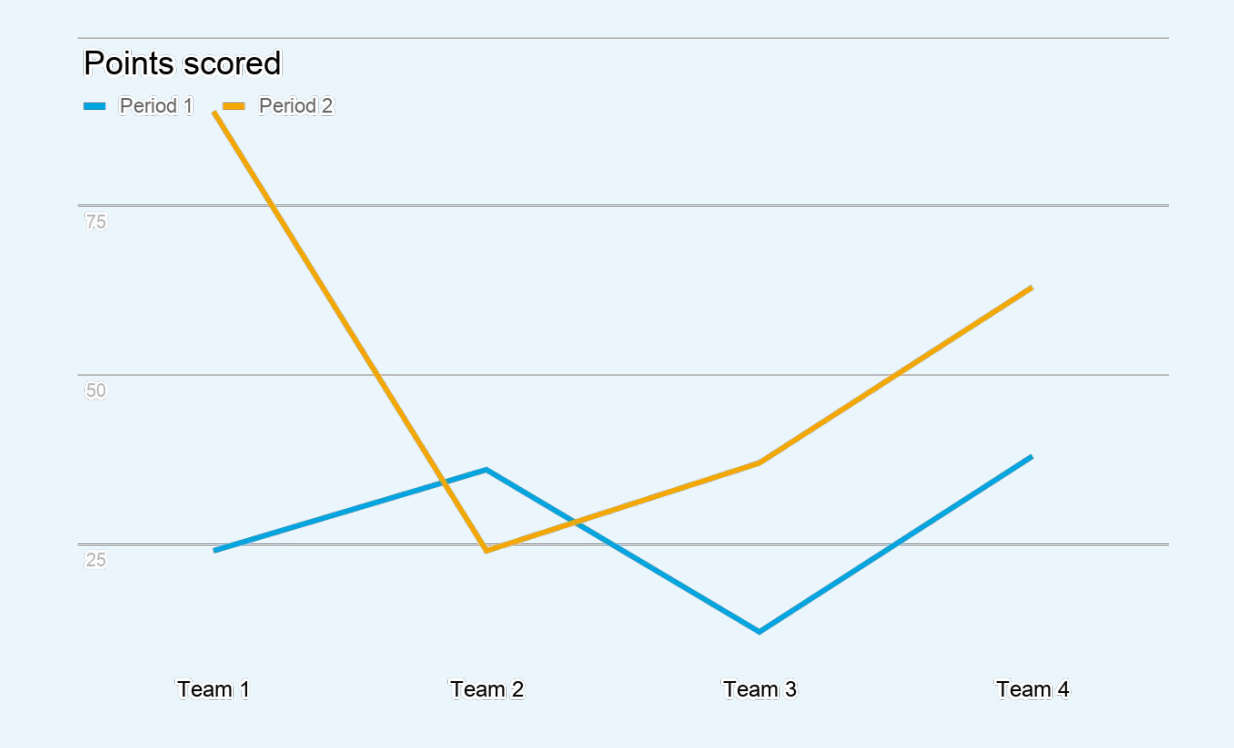

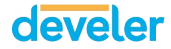

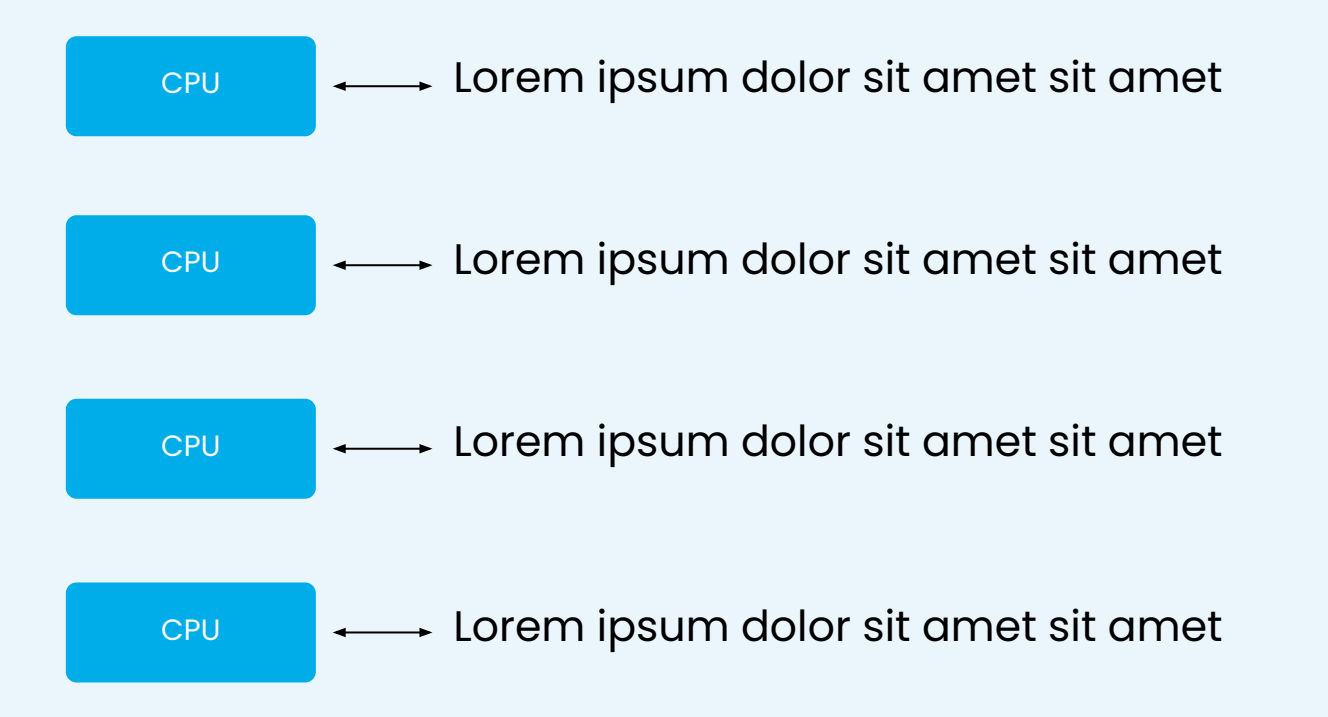

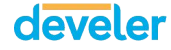

```
function frase() {
   var auguri = "Buon compleanno";
   document.write(auguri);
}
```
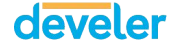

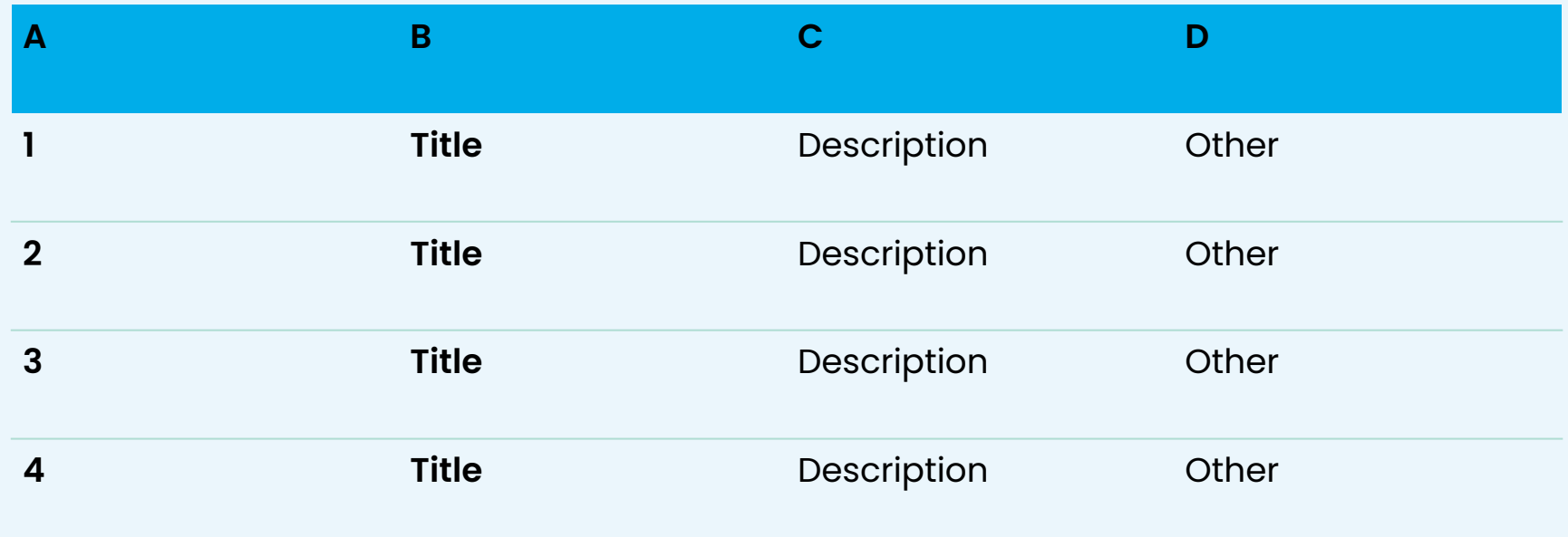

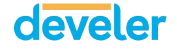

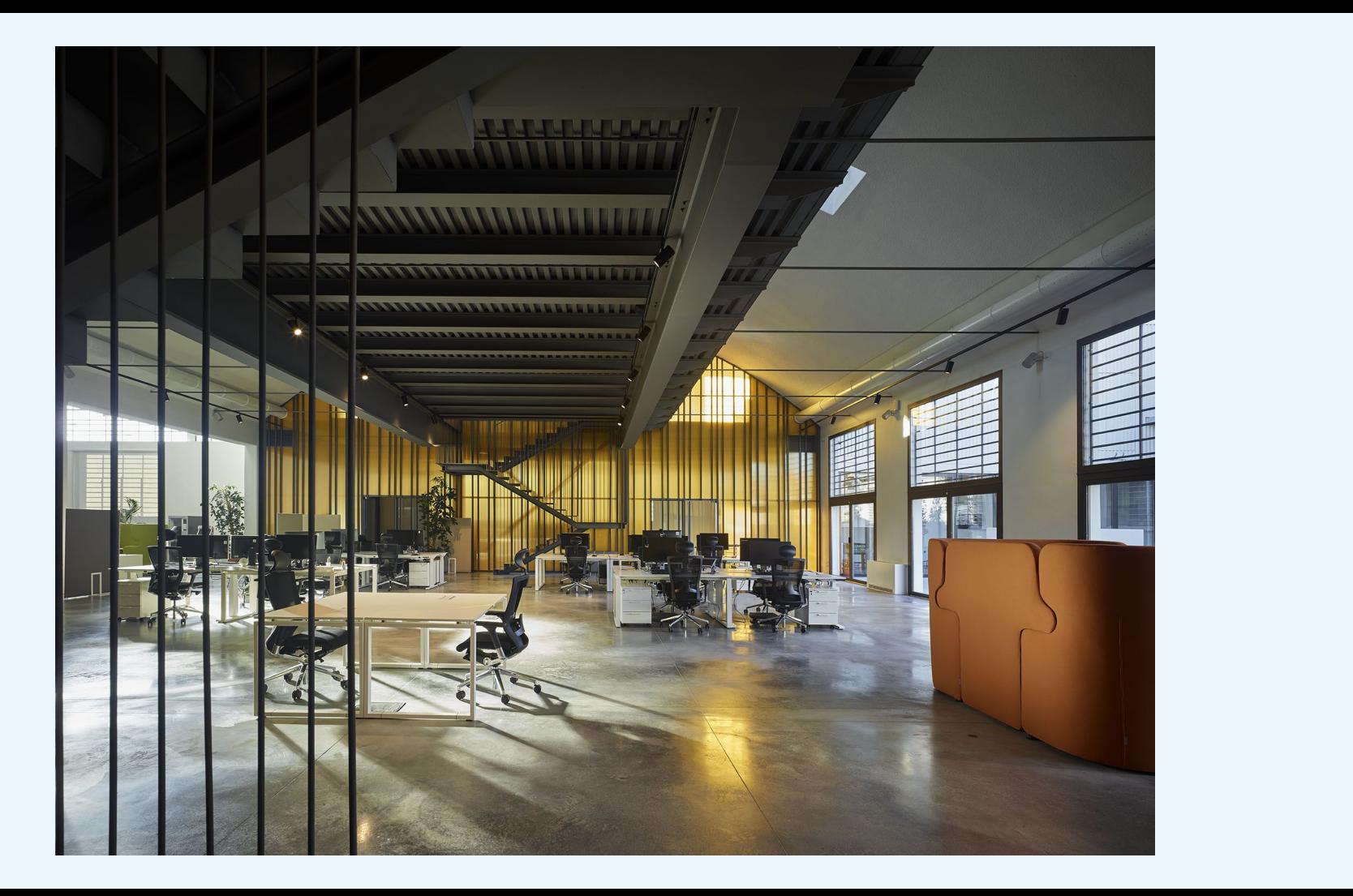

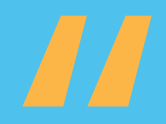

## We are enthusiastic about contributing to your project!

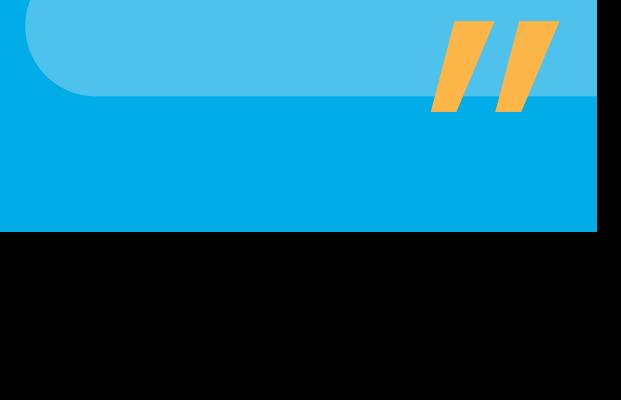

## Cristian Bianchi

cristian.bianchi@develer.com

## Alessandro Mamusa

alessandro.mamusa@develer.com

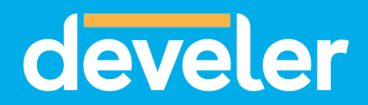

[www.develer.com](http://www.develer.com)